# IPv6

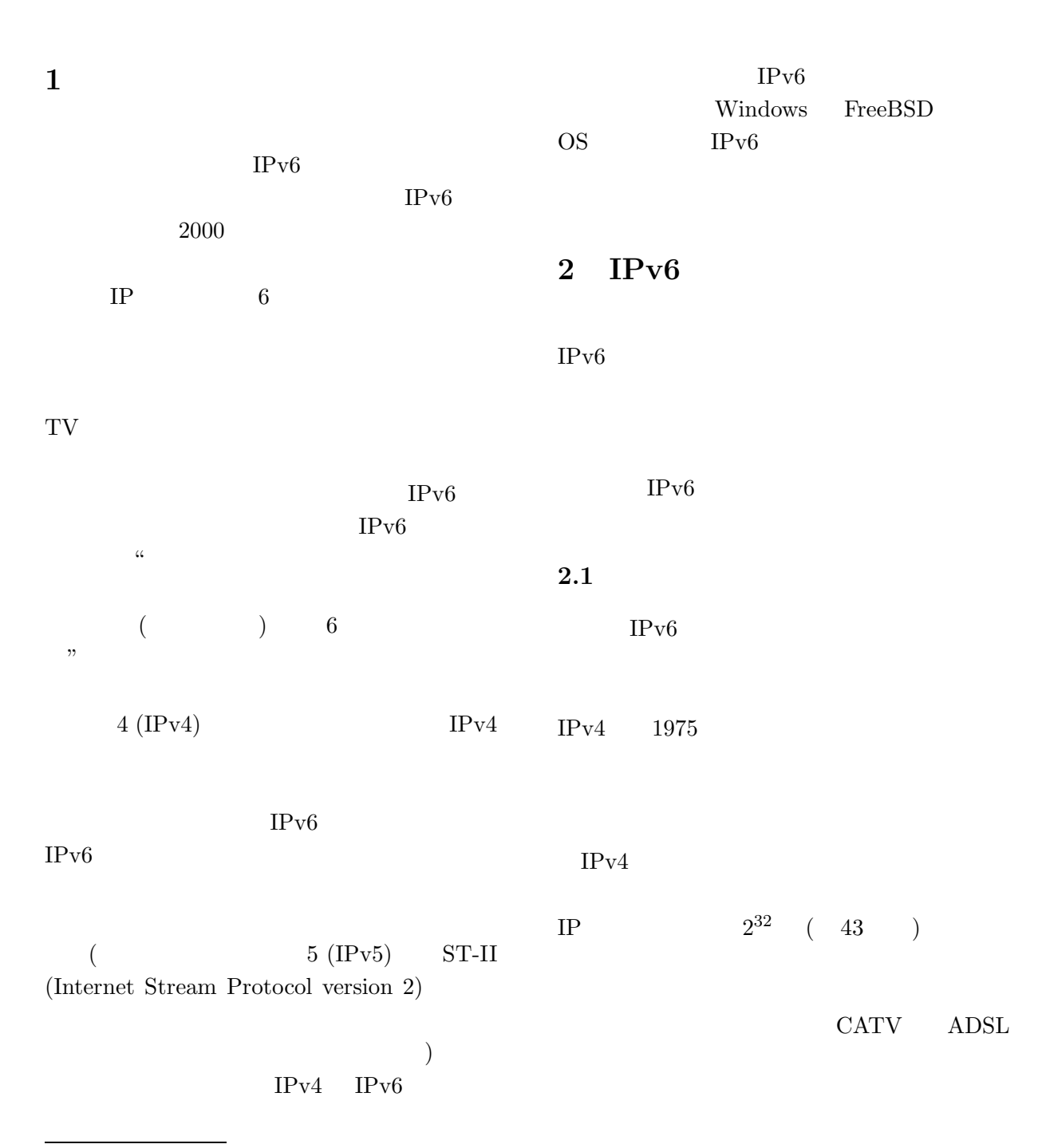

大谷 誠∗

∗otani@ai.is.saga-u.ac.jp

 $43$  $IPv6$  $2^{128}$  ( 340 ) 340  $340 = 3.4 \times 10^{38}$ <br>60  $60$  $5.7\times10^{28}$ **2.2** The set of  $\alpha$  and  $\alpha$  and  $\alpha$  an  $IPv6$  $IP$ IPv $6$ IPv4 IP  $\blacksquare$  $($  $\mathrm{IPv6}$  $\text{IPsec}$  $\rm IPv6$  $2.3$  $IPv6$ 

IPv4  $IP$ 

 $IP$  $IP$  $IP$ 

IP  $\Box$ 

IPv4

 $\rm IPv6$ 

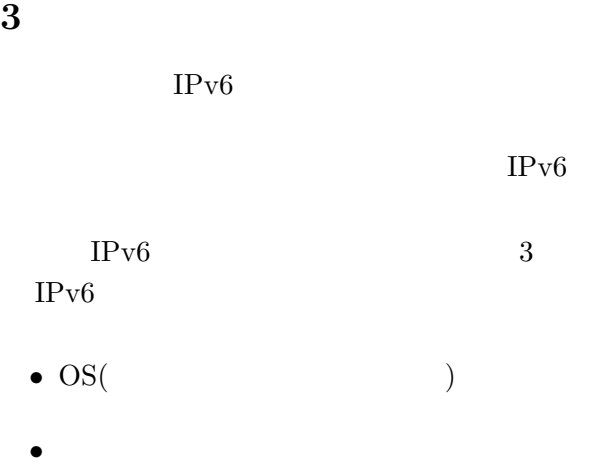

 $\bullet$ 

#### **3.1** OS **IPv6**

OS IPv6 OS IPv6  $\overline{\text{OS}}$ 

 $IPv6$ 

#### **3.1.1 Windows2000**

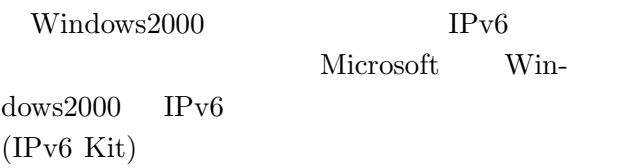

http://msdn.microsoft.com/downloads/sdks/ platform/tpipv6/download.asp

IPv6 Kit

"I Agree" IPv6 Kit(tpipv6-001205.exe)

 $\mathbf 1$  or  $\mathbf 1$  or  $\mathbf 1$  or  $\mathbf 1$  or  $\mathbf 1$  or  $\mathbf 1$ 

"Unzip"  $IPv6$  Kit  $(IPv6)$  $)$ 

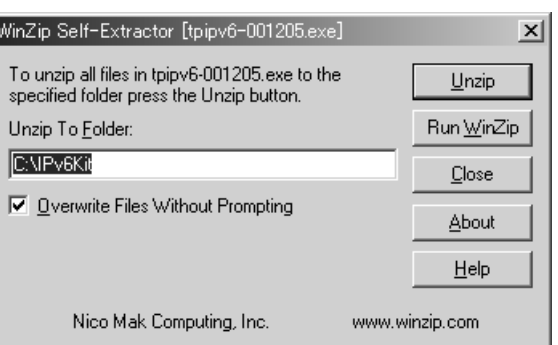

### 1: IPv $6$  Kit

 $2$ "Close"

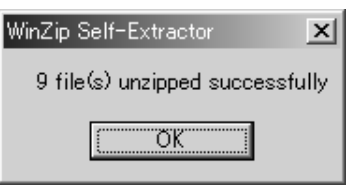

2: IPv6 Kit

C:\IPv6Kit

IPv6 Kit  $(3)$ 

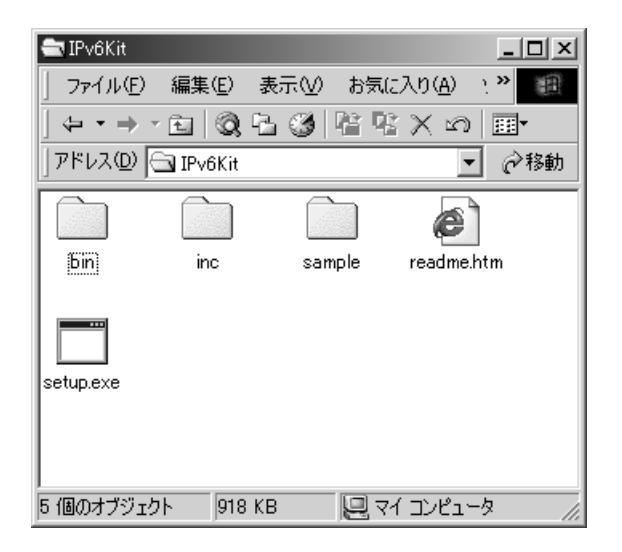

3: IPv $6$  Kit

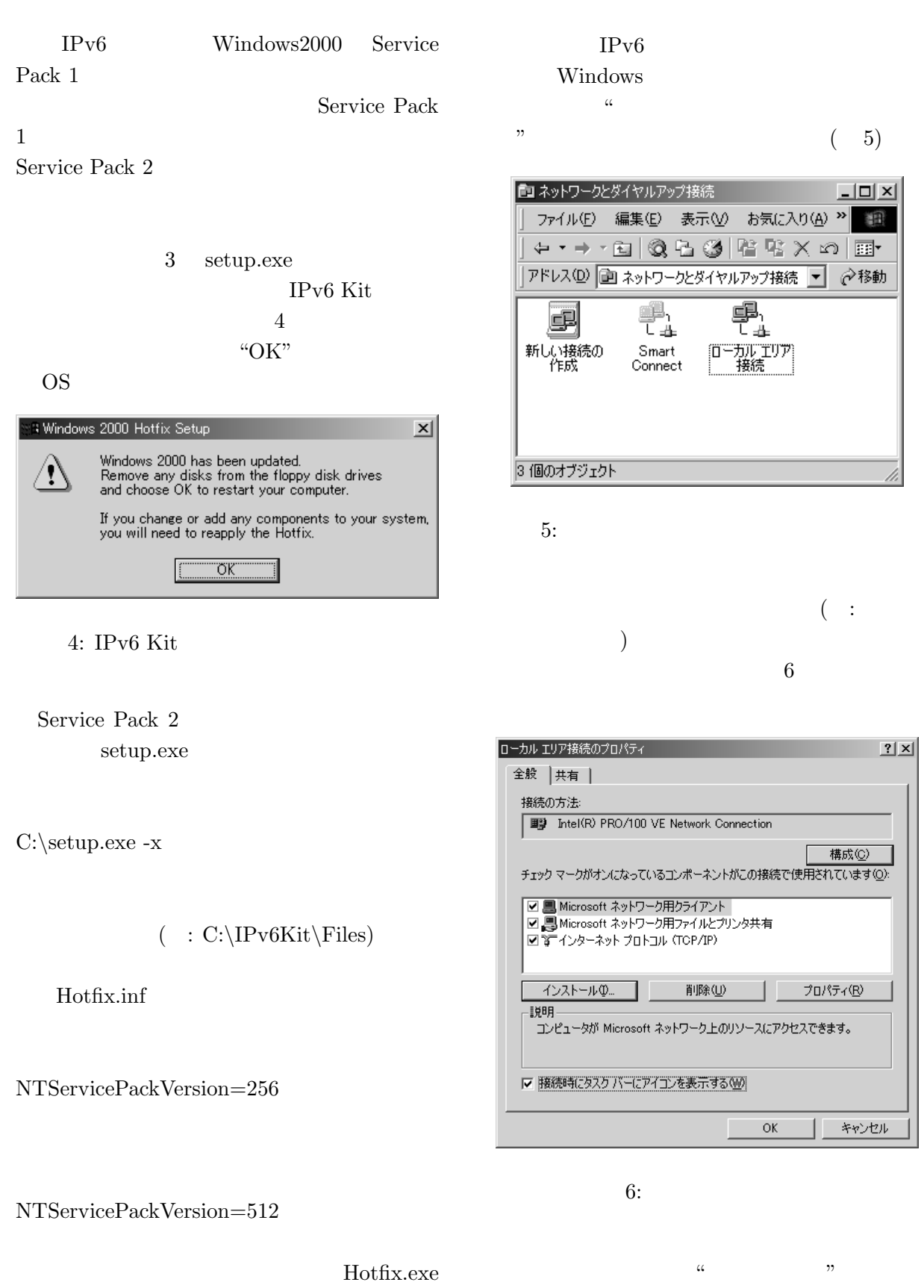

 $7$ 

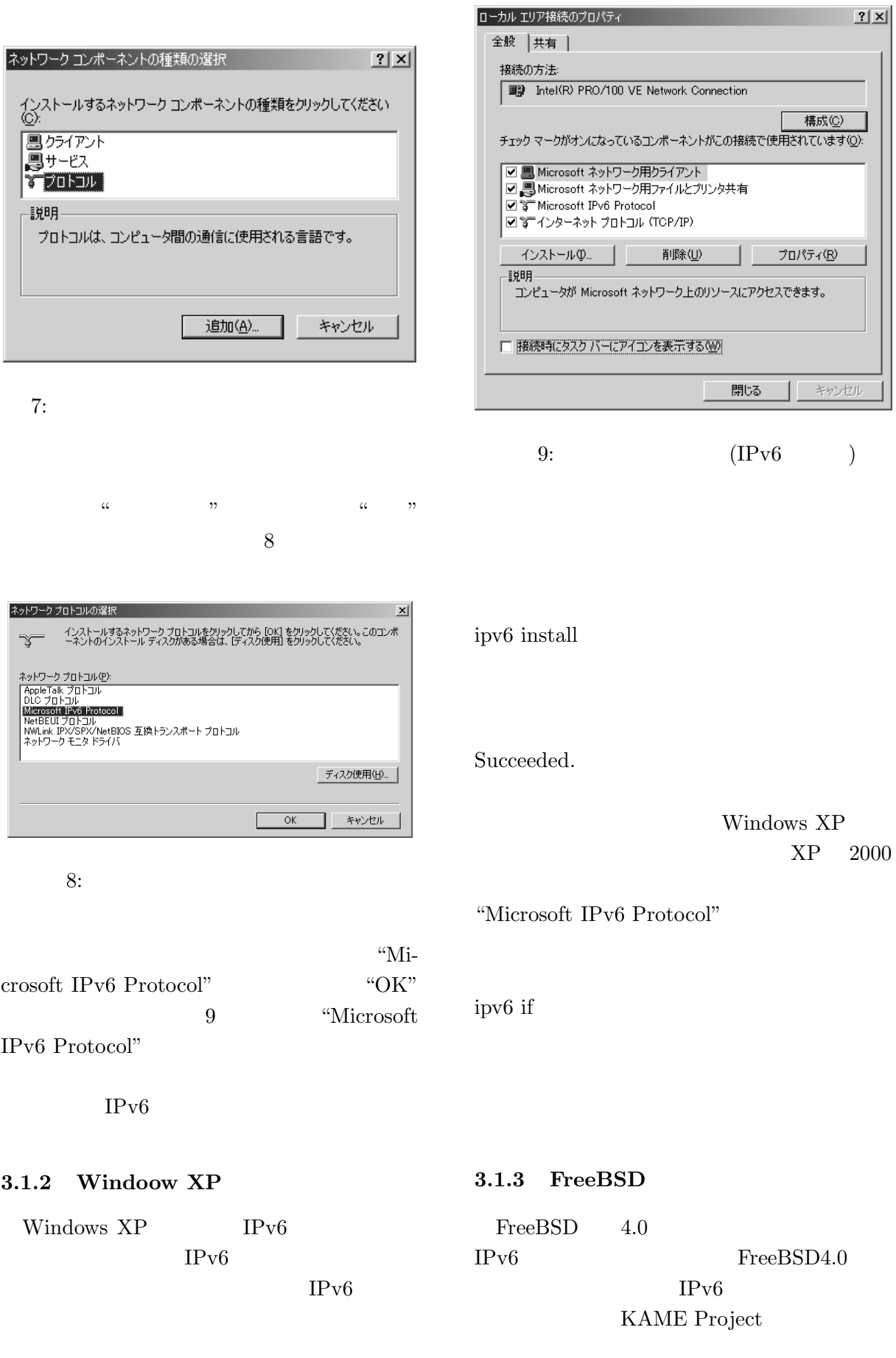

## IPv $6$

URL  $\,$ 

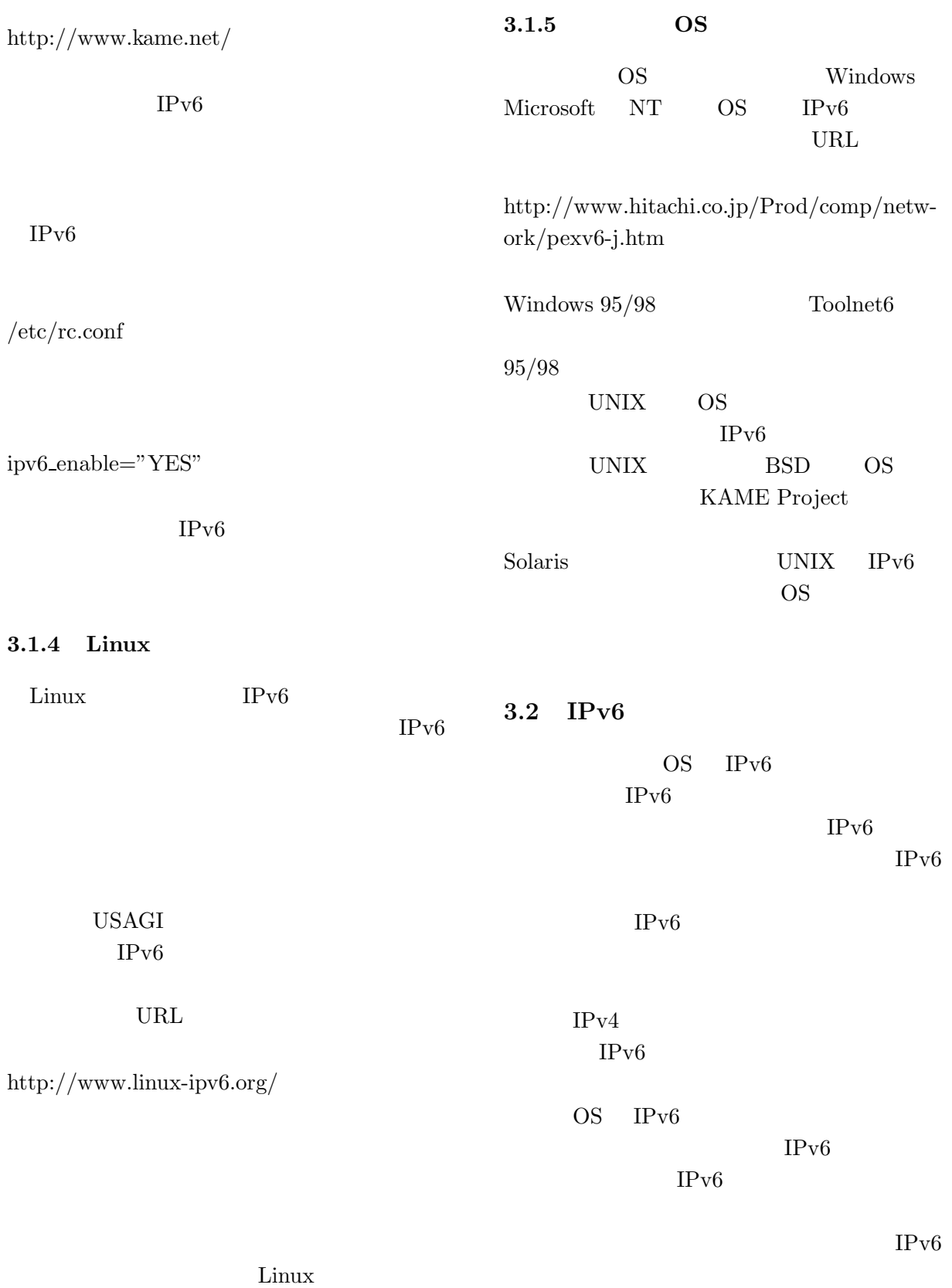

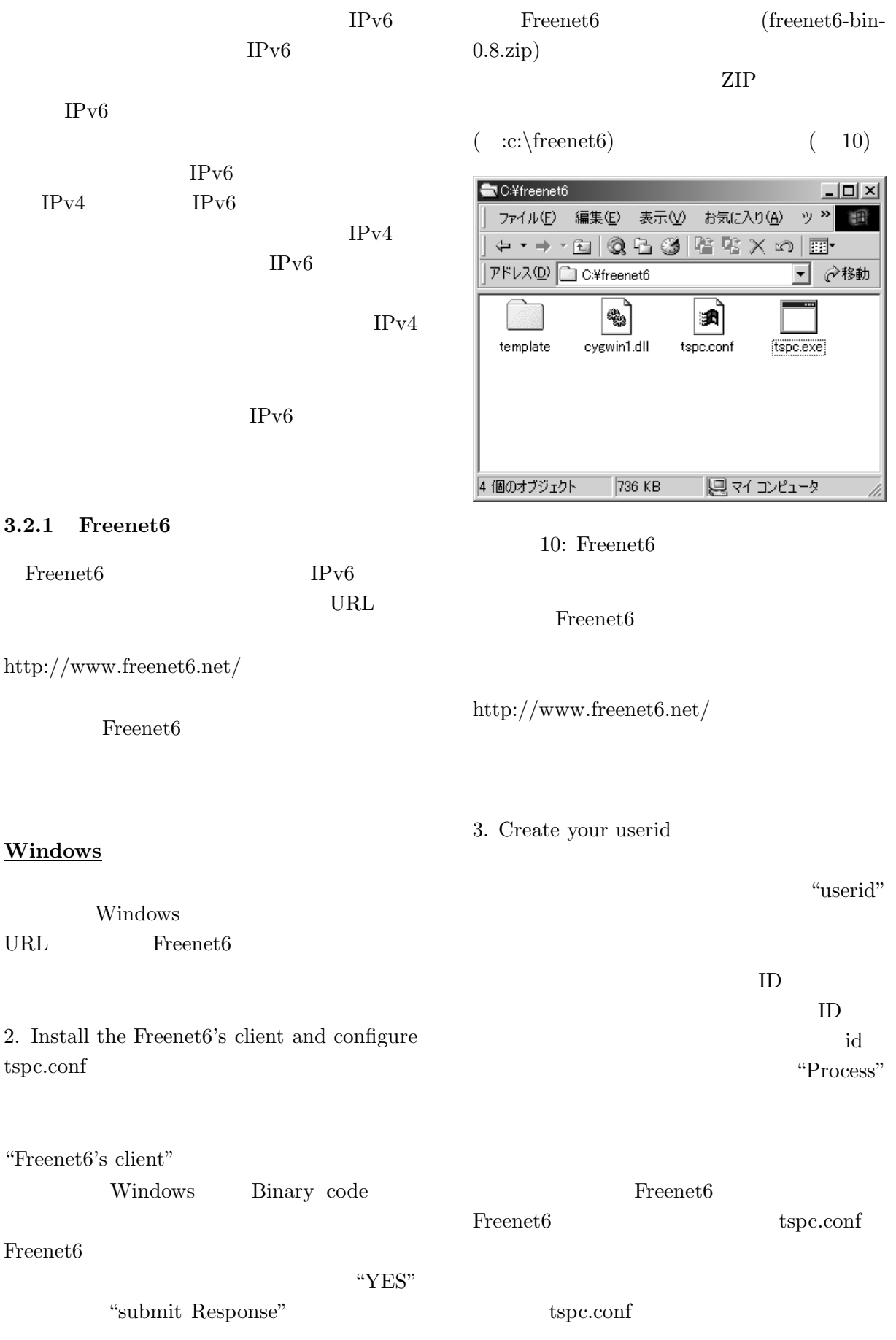

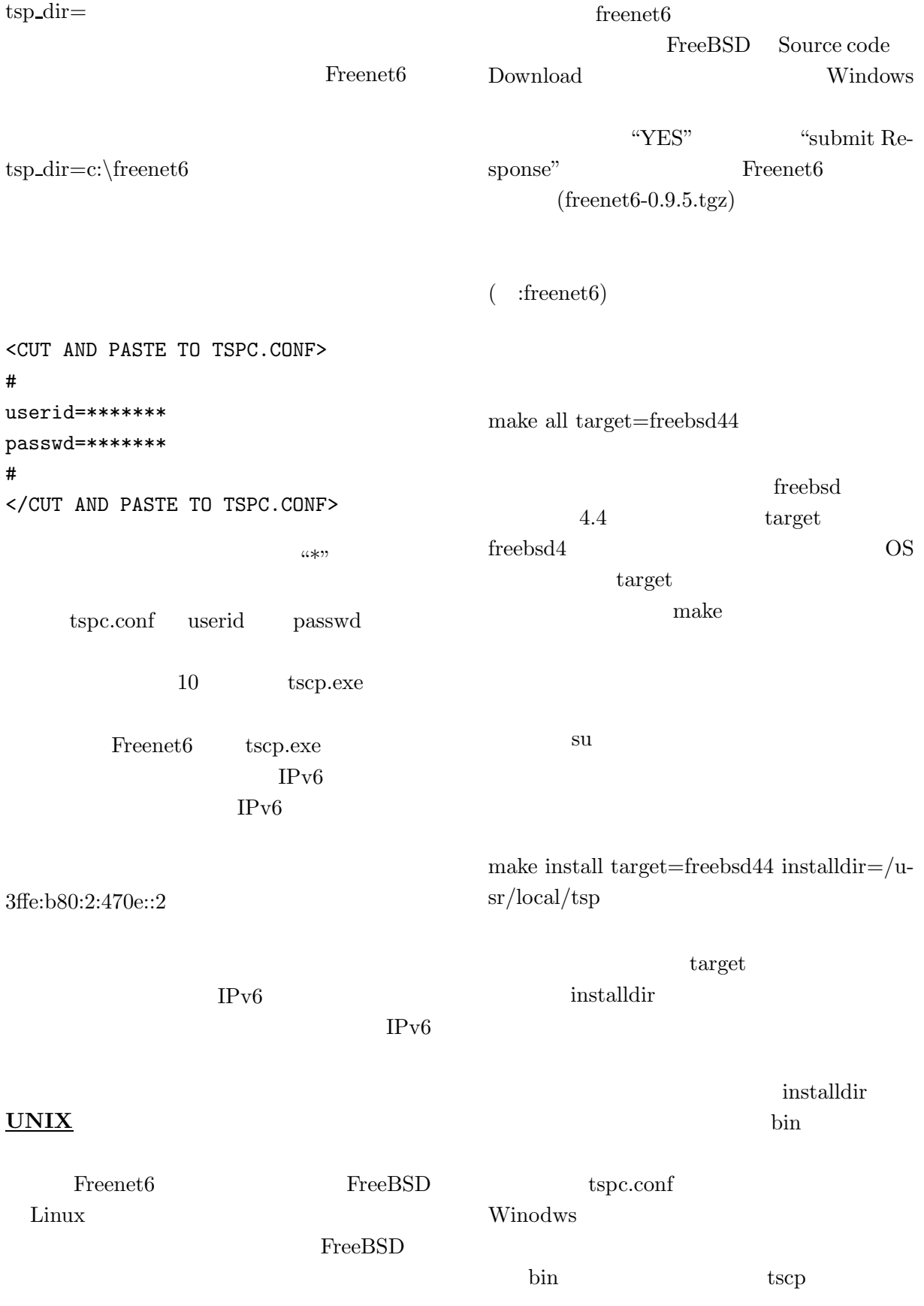

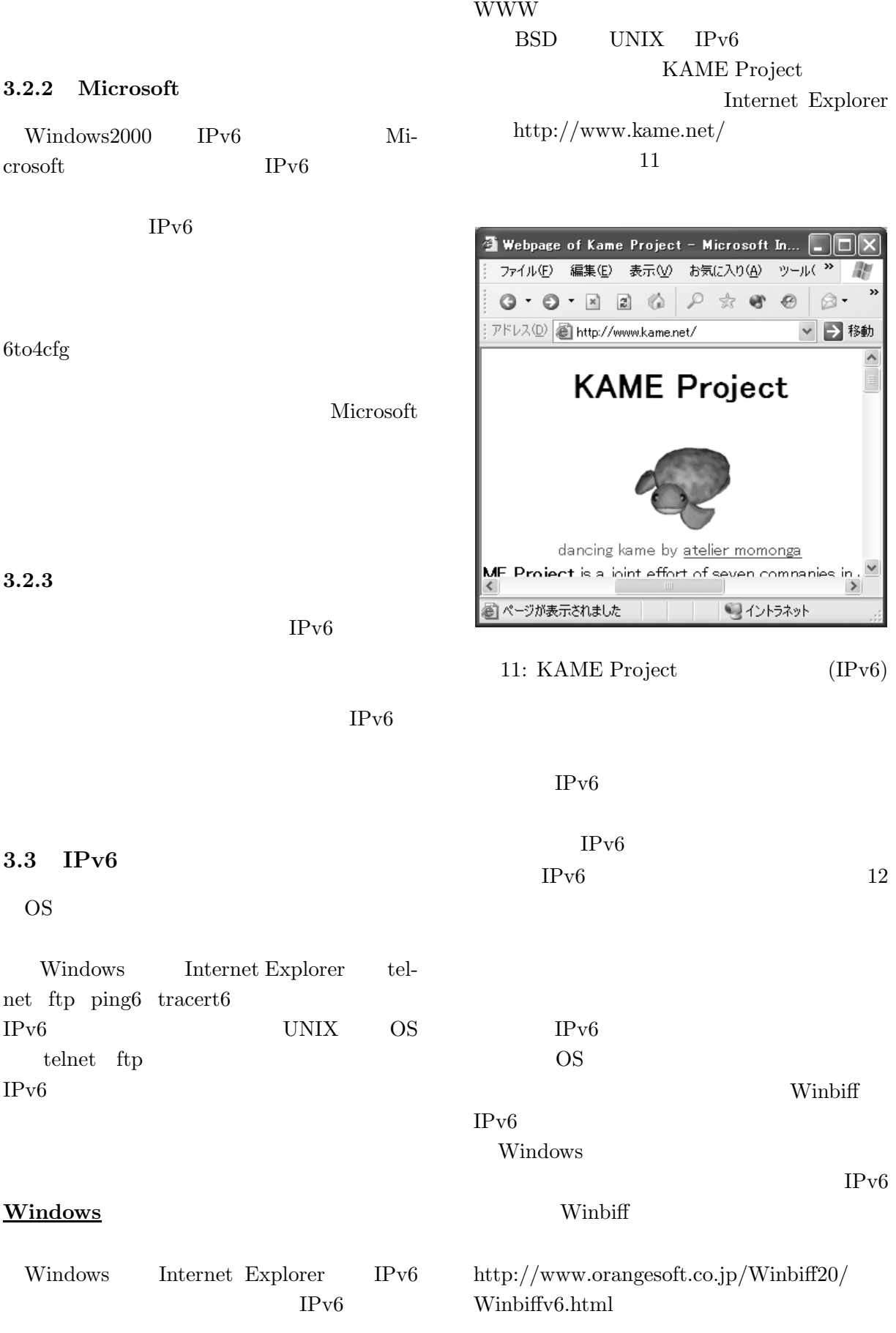

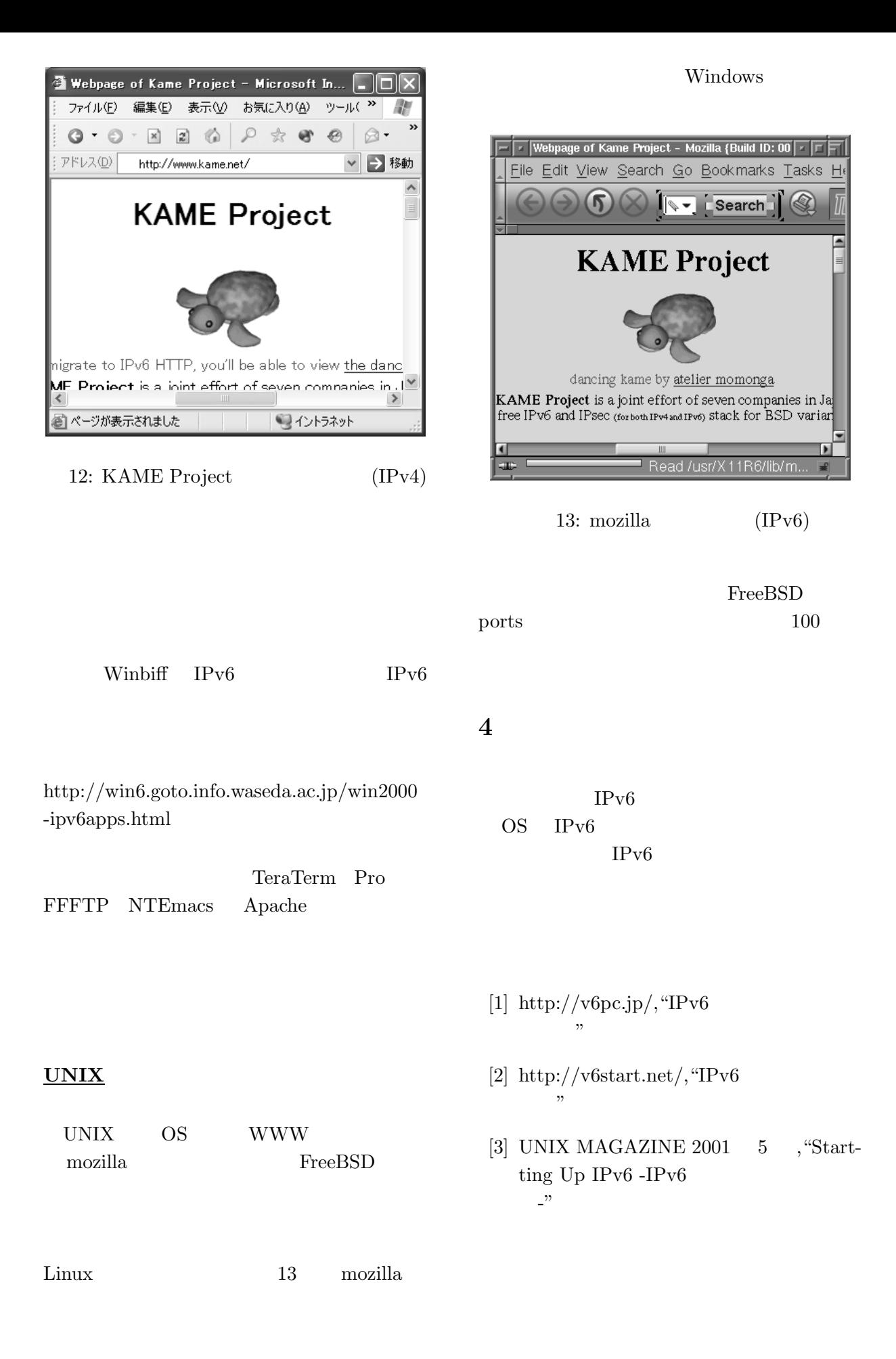